## KAFKA EAGLE

A EASY AND HIGH-PERFORMANCE MONITORING SYSTEM

AUTHOR : SMARTLOLI UPDATE : 2019.07.14

01 **Part <sup>I</sup>** The Background of Kafka Eagle

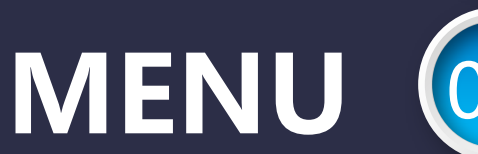

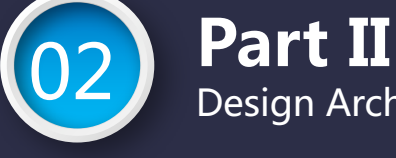

Design Architecture of Kafka Eagle

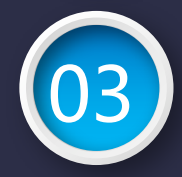

03 **Part III** The Advantages of Kafka Eagle

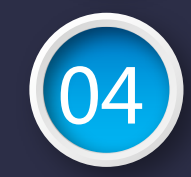

04 **Part IV** Follow-up Planning of Kafka Eagle

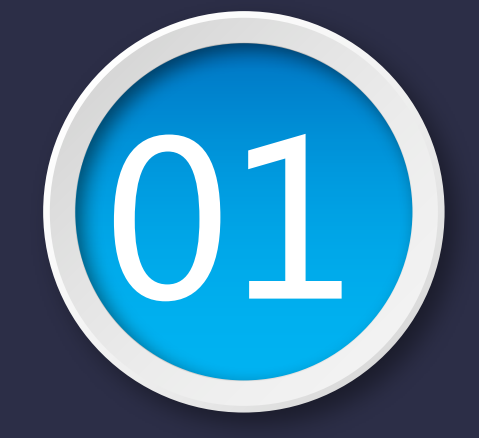

## **Part I** The Background of Kafka Eagle

### **Background**

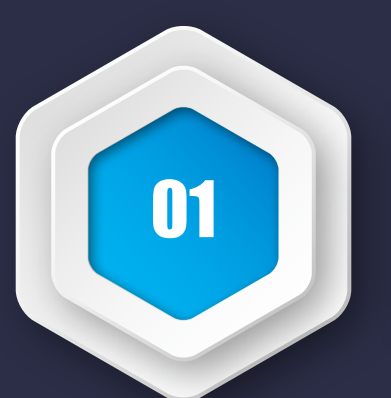

#### Open Source

Open source Kafka monitoring system has too few functions or suspension of maintenance.

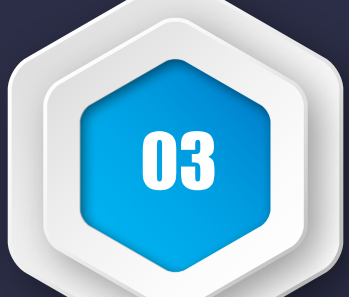

#### IM Support

Some monitoring system can not satisfy integration with existing IM, such as wechat or dingding.

04

#### Apache Kafka

Apache Kafka does not officially provide monitoring systems or pages.

02

#### **Convenience**

It is difficult to configure and use the existing monitoring system.

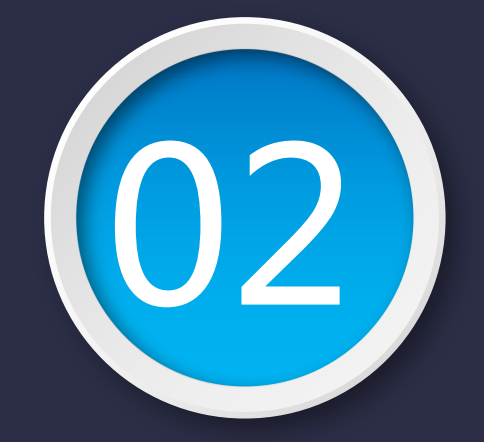

## **Part II** Design Architecture of Kafka Eagle

#### **Architecture**

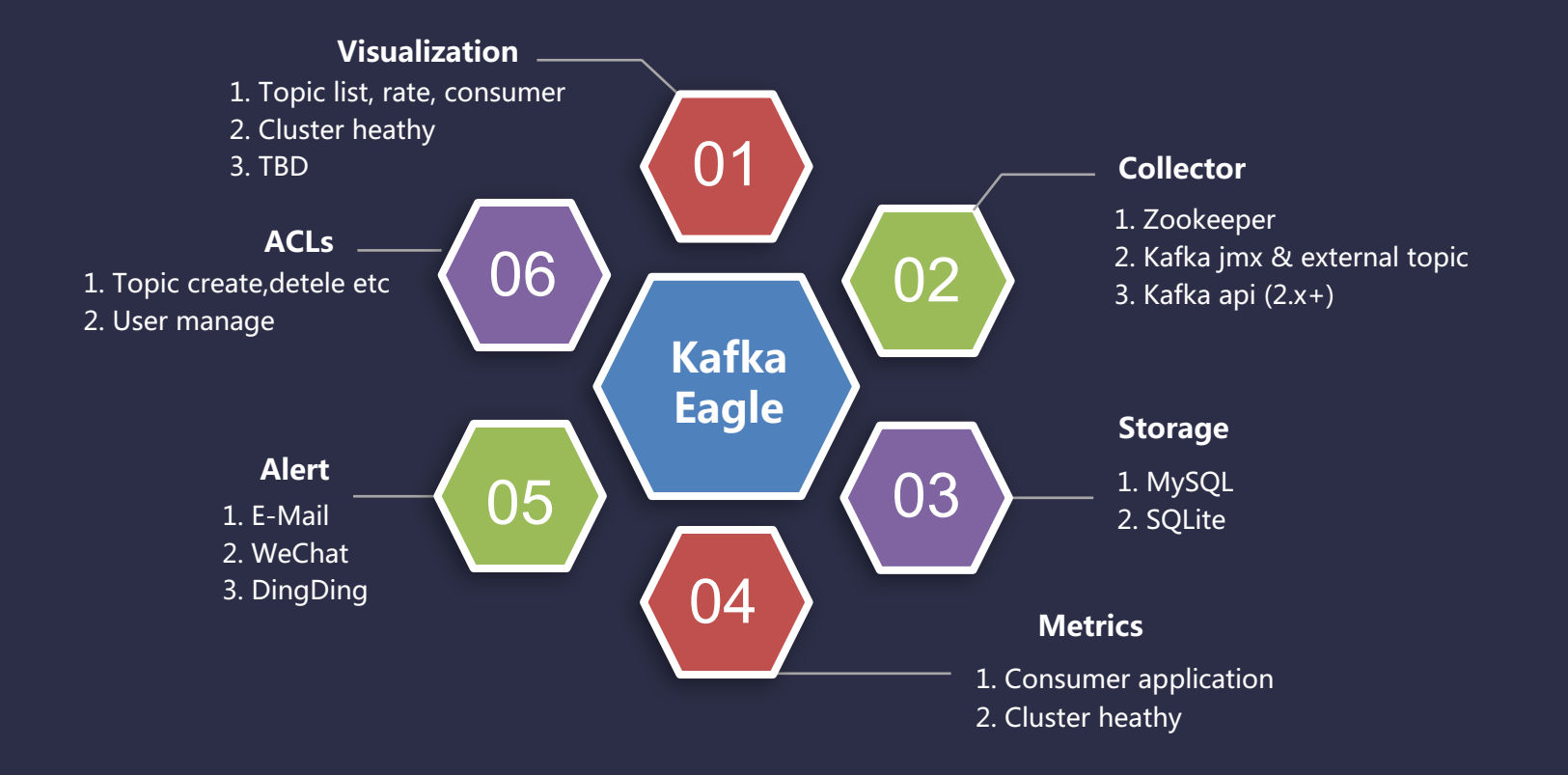

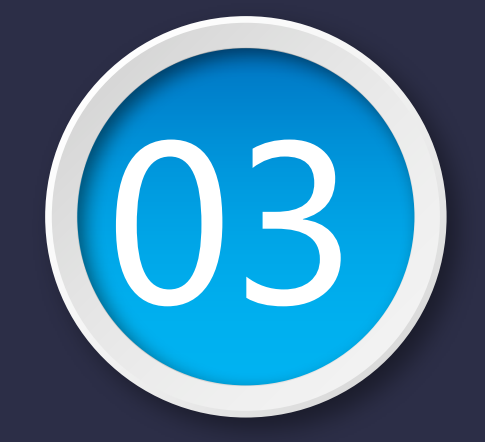

## **Part III** The Advantages of Kafka Eagle

### **Advantages-Convenience**

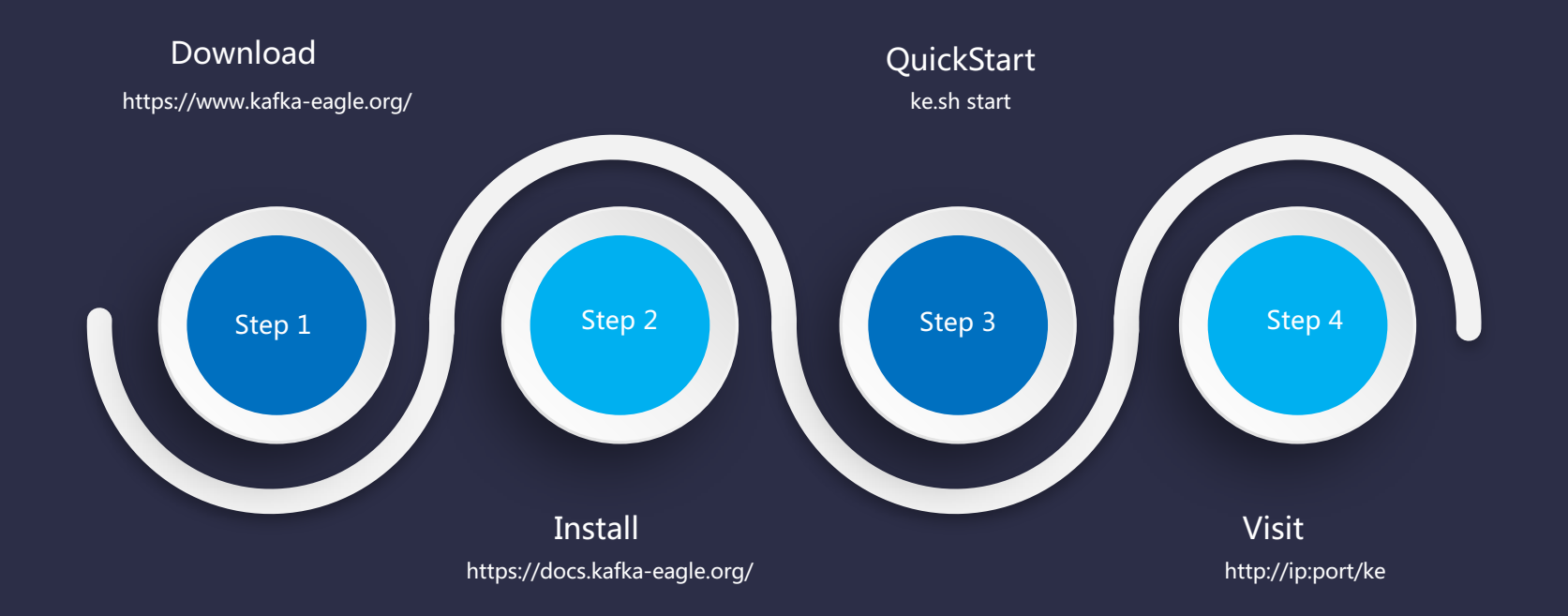

### **Advantages-Extensive**

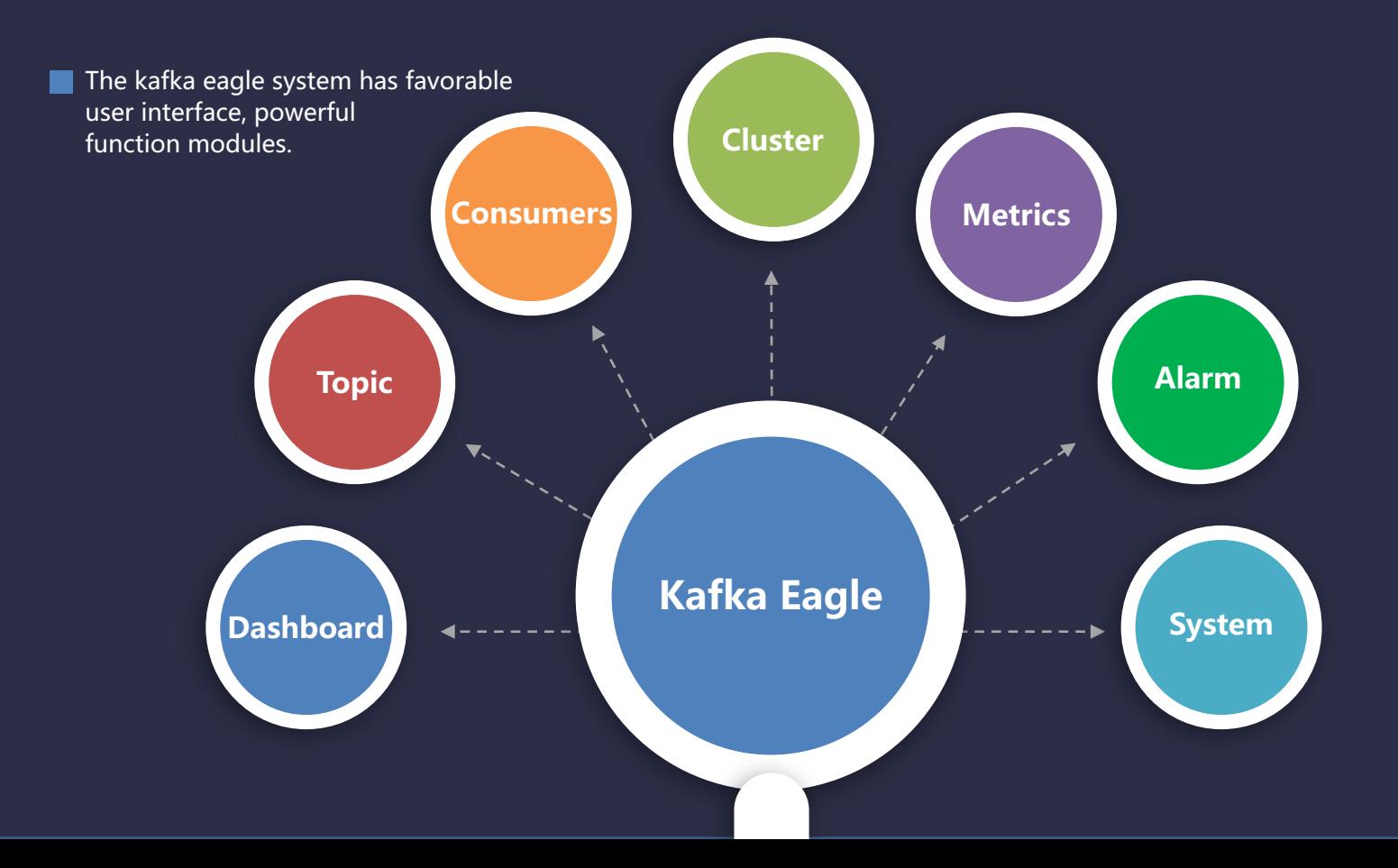

#### **Dashboard**

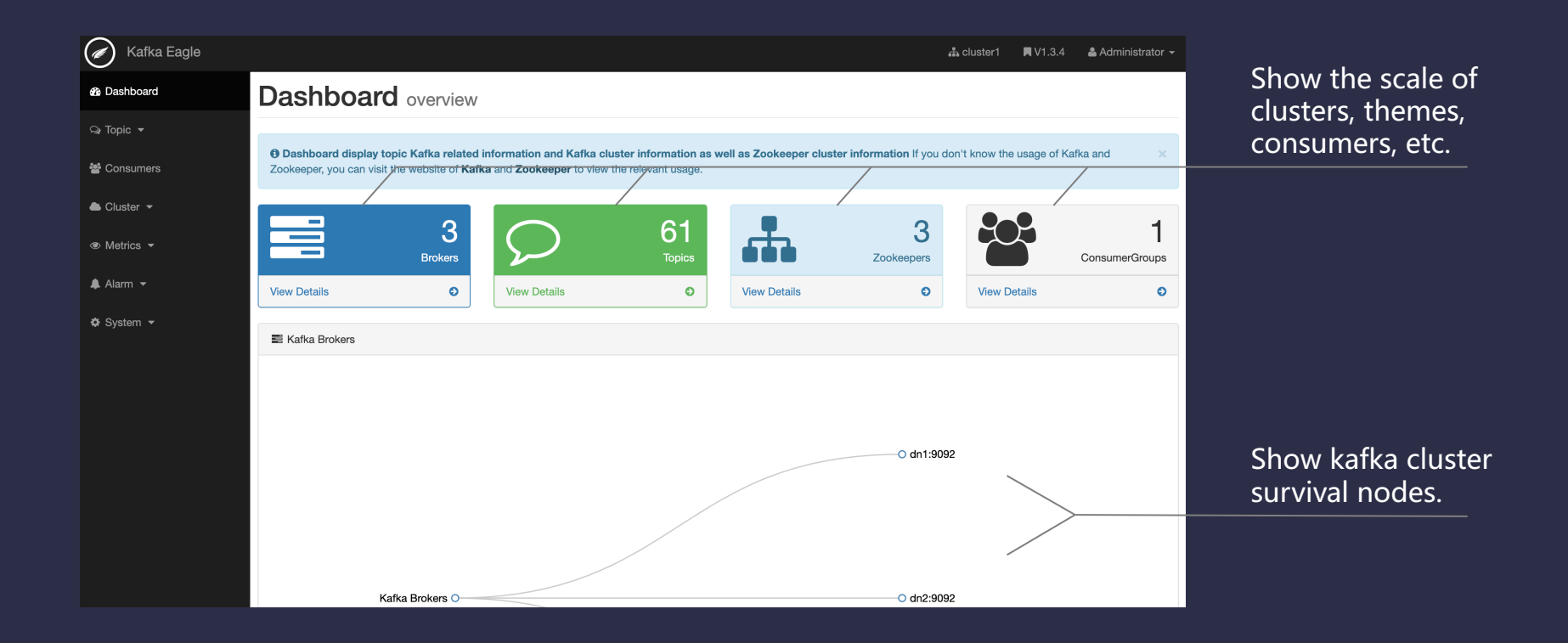

### **Topic**

1. Create topic.

**@** Dashboard  $\mathsf{Q}$  Topic  $\blacktriangledown$ C Create  $\boxplus$  List **E** Messag  $m$  Mock **E** Manage 월 Consumers Cluster -● Metrics ▼  $\triangle$  Alarm  $\sim$  $\Phi$  System ▼

2. List topic.

3. SQL query.

4. Mock data.

5. Config topic.

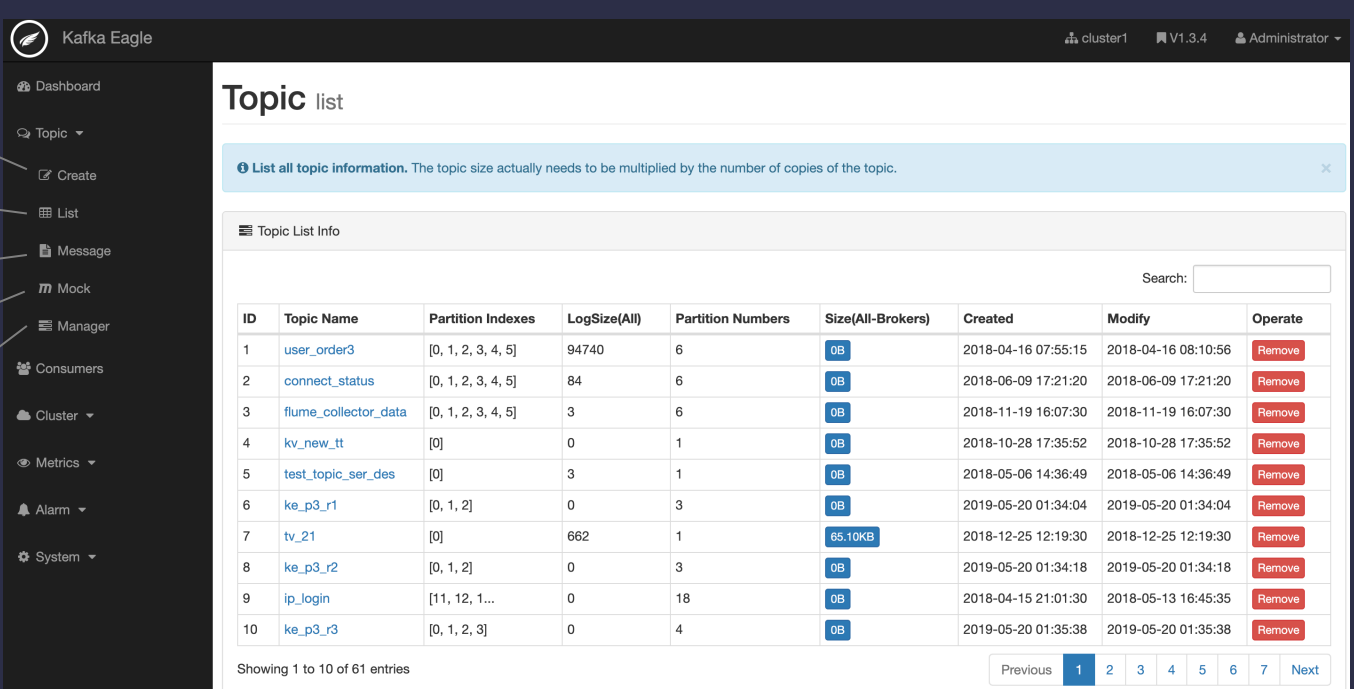

#### **Consumers**

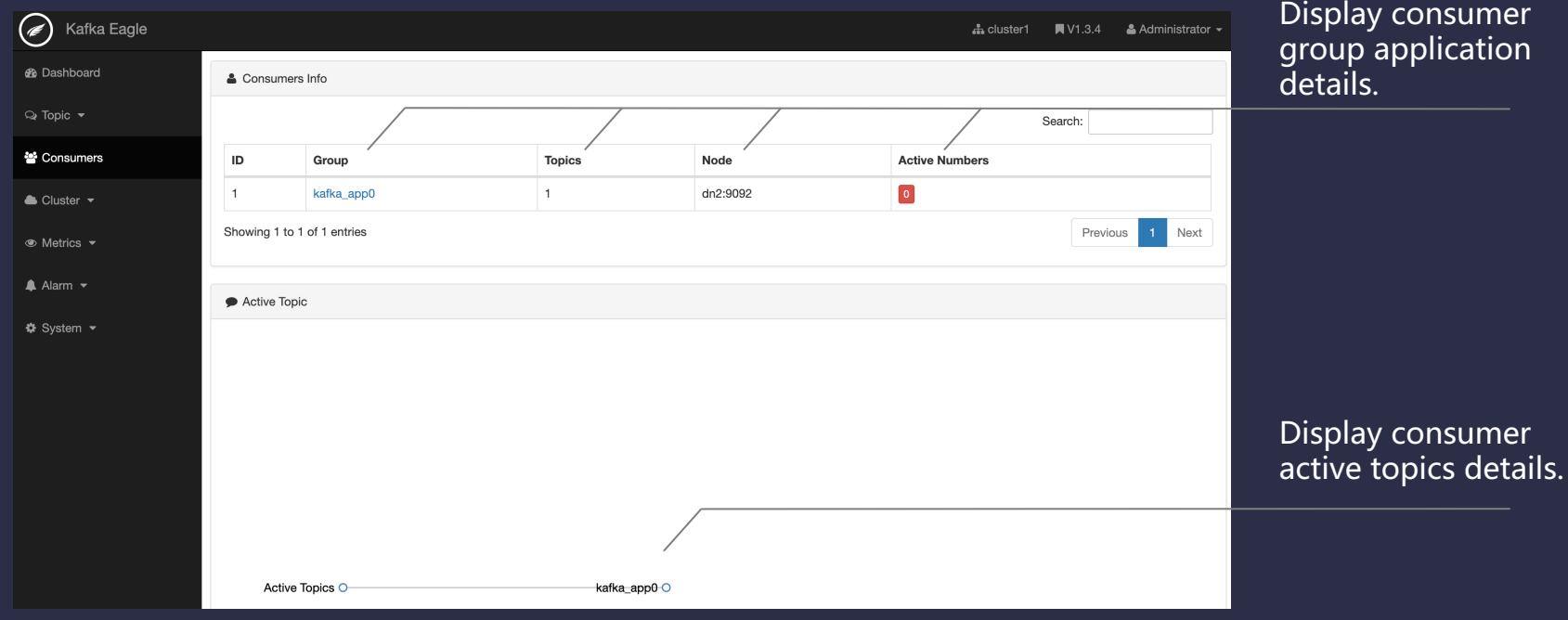

### **Cluster**

1. Show details.

2. Multi-cluster.

3. ZK client.

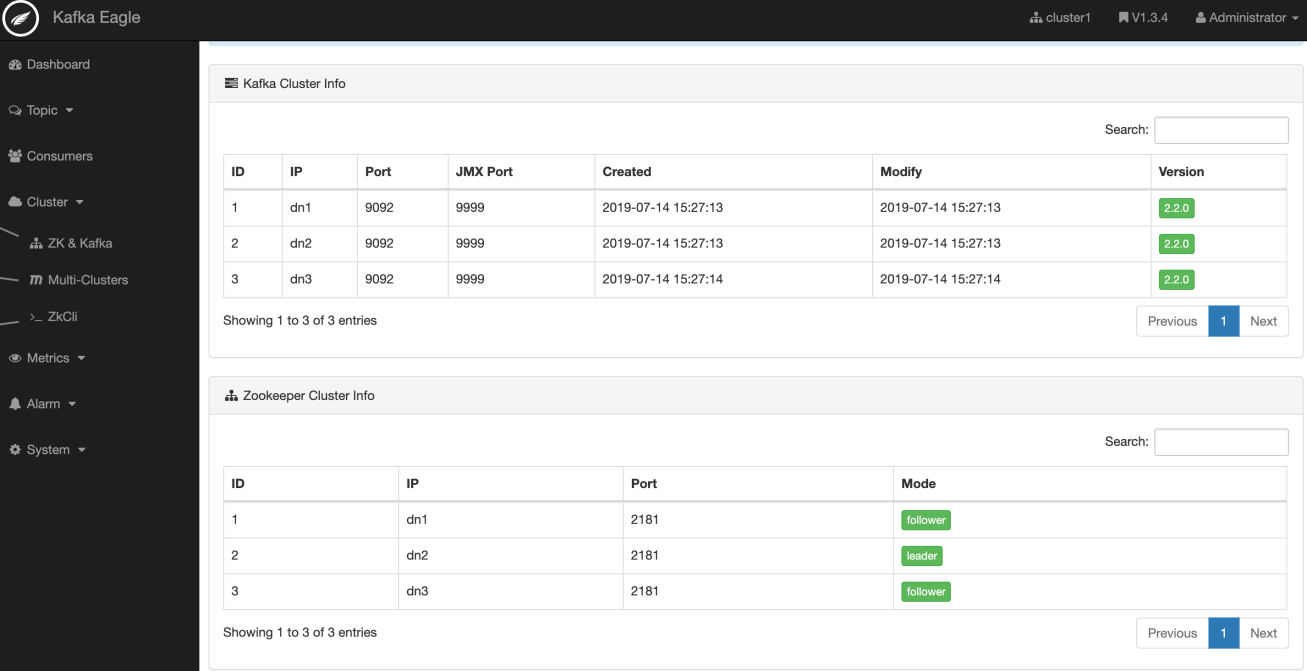

### **Metrics**

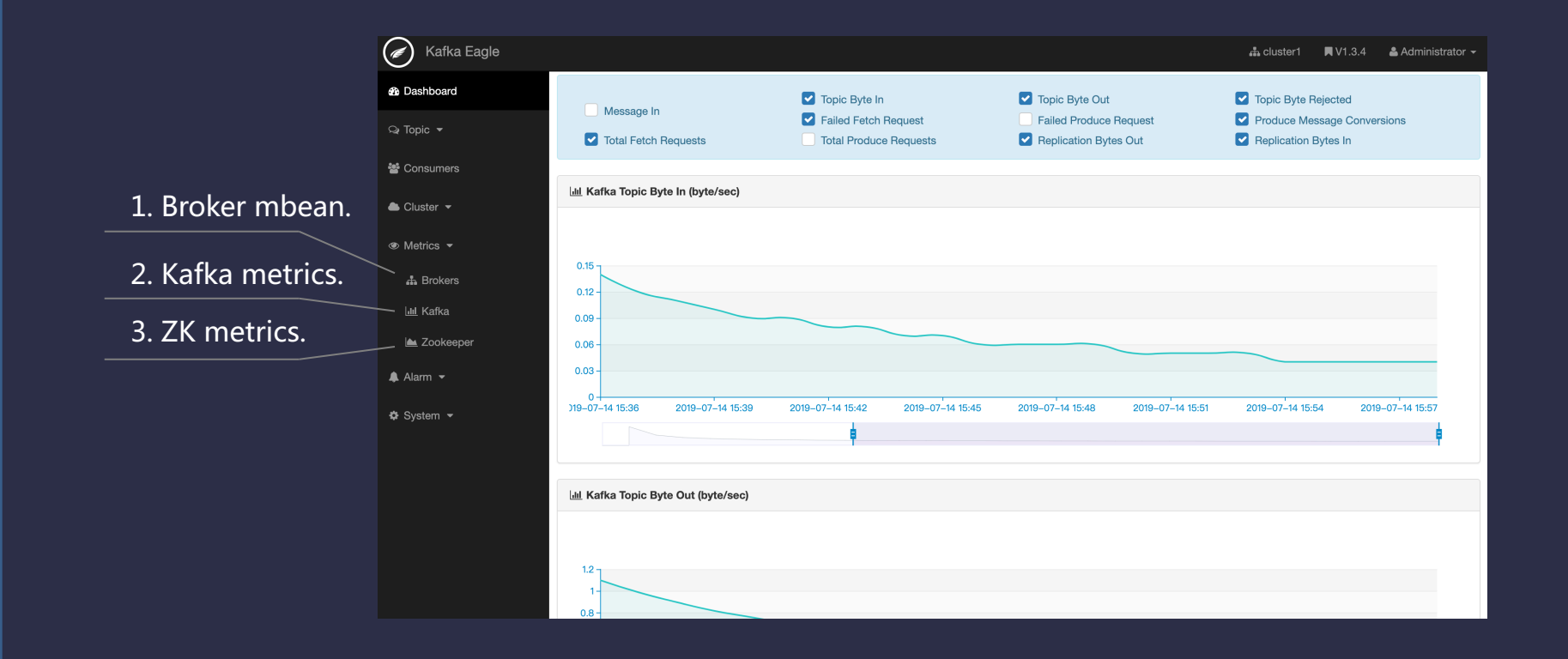

### **Alarm**

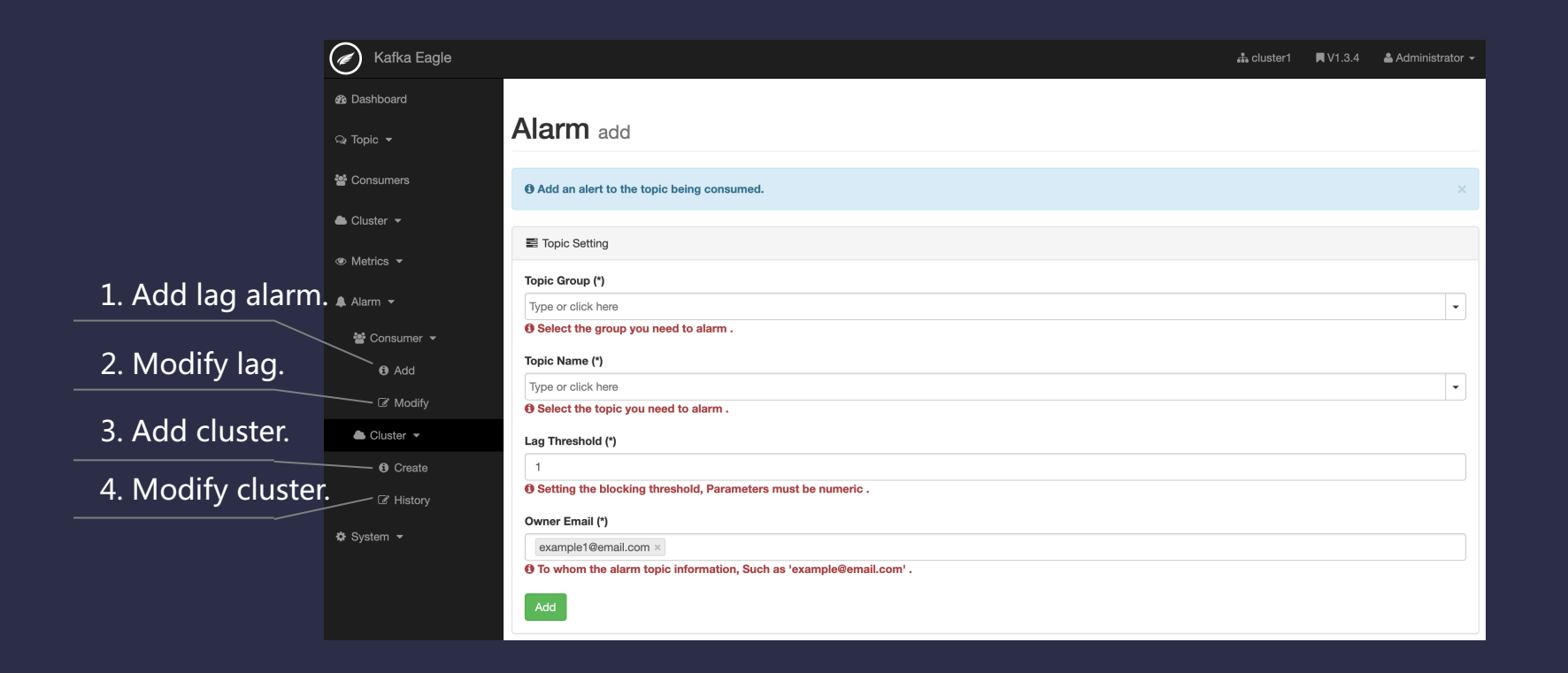

### **System**

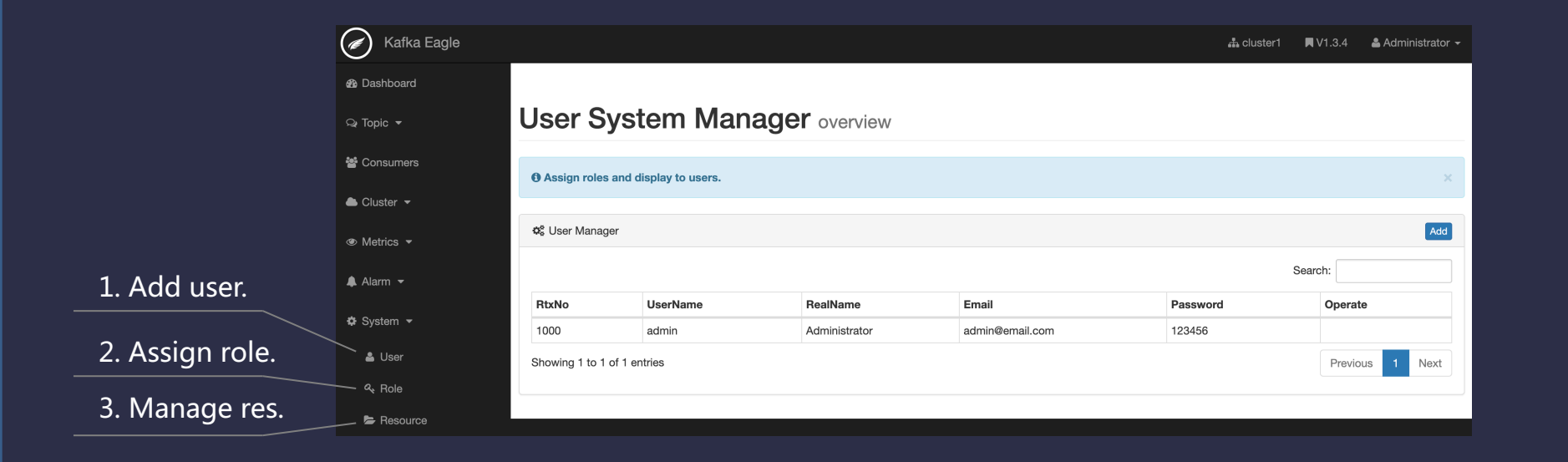

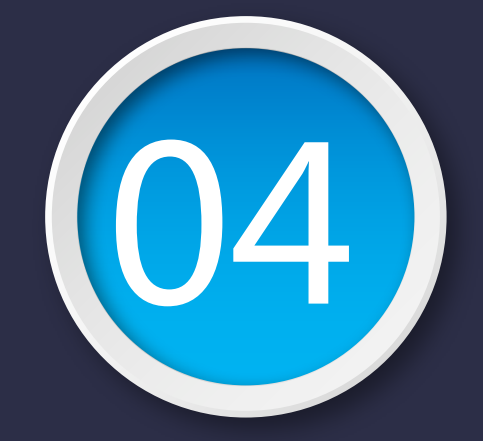

## **Part IV** Follow-up Planning of Kafka Eagle

### **Planning**

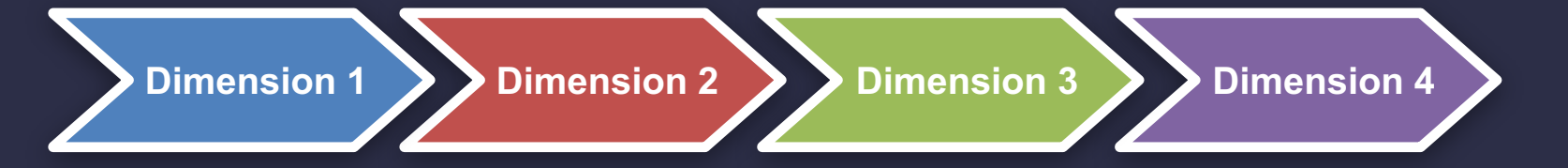

#### **QAP**

**DSR**

#### **PPL**

Continuous optimization of system modules of Kafka Eagle.

Collect Github issues problems and fix them. Developing new functions of Kafka Eagle system for actual needs.

#### **PHB**

Organize and file the user manual of Kafka Eagle system.

Kafka Eagle follow-up plan is divided into four dimensions.

#### **About Me**

**ME**

**Kafka Eagle**

**Blog**

http://www.kafka-eagle.org/ https://github.com/smartloli/kafka-eagle/

https://www.cnblogs.com/smartloli/

**Publish Books** 

Hadoop: https://item.jd.com/12455361.html Kafka: https://item.jd.com/12371763.html

# THANK YOU FOR WATCHING

 $(2)$   $(0)$   $(1)$   $(9)$ 

http://www.kafka-eagle.org/

AUTHOR : SMARTLOLI UPDATE : 2019.07.14